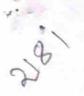

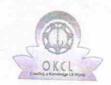

## eVidyalaya Half Yearly Report

Department of School & Mass Education, Govt. of Odisha

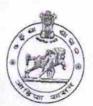

| U_DISE : 21240412001    | District :<br>BOLANGIR                                                                                                    | Block :                                                                                                    |
|-------------------------|----------------------------------------------------------------------------------------------------|----------------------------------------------------------------------------------------------------|
| Report Create Date : 00 | 00-00-00 00:00:00 (17486)                                                                                                    | BELPADA                                                                                                    |
| dely tono a             | and the second second s |                                                                                                    |
|                         | general info                                                                                                    |                                                                                                    |
| » Half Yearly Re        |                                                                                                    |                                                                                                    |
| » Half Yearly Pha       | ase                                                                                                    | 5                                                                                                    |
| » Implementing I        | Partner                                                                                                    | 1                                                                                                    |
| » Half Yearly Per       |                                                                                                    | IL&FS ETS                                                                                                    |
| » Half Yearly Per       | iod till                                                                                                    | 04/02/2016                                                                                                    |
| » School Coordin        |                                                                                                    | 10/01/2016<br>SASHI KUNAF                                                                                                    |
|                         | Leaves taken for the follow                                                                                                    |                                                                                                    |
| » Leave Month 1         | taken for the follow                                                                                                    | The state of the state of the s |
| » Leave Days1           |                                                                                                    | April                                                                                                    |
| » Leave Month 2         |                                                                                                    | 0                                                                                                    |
| » Leave Days2           | The same of the same of the sa | May                                                                                                    |
| Leave Month 3           | entropies de la constante de la constante de l | 2                                                                                                    |
| Leave Days3             | The state of the second second | June                                                                                                    |
| Leave Month 4           |                                                                                                    | 0                                                                                                    |
| Leave Days4             | ***************************************                                                                                                    | July                                                                                                    |
| Leave Month 5           |                                                                                                    | 0                                                                                                    |
| Leave Days5             |                                                                                                    | August                                                                                                    |
| Leave Month 6           |                                                                                                    | 0                                                                                                    |
| Leave Days6             |                                                                                                    | September                                                                                                    |
| Leave Month 7           | The second section with the second section is a second section of the second section section is a second section of the second section section | 0                                                                                                    |
| Leave Days7             |                                                                                                    | October                                                                                                    |
|                         | Equipment Downtime D                                                                                                    | 0                                                                                                    |
| Equipment are in        | working condition?                                                                                                    |                                                                                                    |
| Downtime > 4 Wo         | orking Dave                                                                                                    | Yes                                                                                                    |
| Action after 4 wor      | king days are over for Equipmen                                                                                                    | No                                                                                                    |
|                         | Training Details                                                                                                    |                                                                                                    |
| Refresher training      | Conducted                                                                                                    | Voc                                                                                                    |
| Refresher training      | Conducted Date                                                                                                    | Yes                                                                                                    |
| f No; Date for ne       | kt month                                                                                                    | 04/07/2016                                                                                                    |
|                         | Educational content De                                                                                                    | taila                                                                                                    |

| » e Content installed?                                                                                                    | Yes                                                                                                    |
|----------------------------------------------------------------------------------------------------|----------------------------------------------------------------------------------------------------|
| » SMART Content with Educational software?                                                                                                    | Yes                                                                                                    |
| » Stylus/ Pens » USB Cable                                                                                                    | Yes                                                                                                    |
| » Software CDs                                                                                                    | Yes                                                                                                    |
| » User manual                                                                                                    | Yes                                                                                                    |
|                                                                                                    | Yes                                                                                                    |
| Recurring Service Deta                                                                                                    | alls                                                                                                    |
| <ul> <li>» Register Type (Faulty/Stock/Other Register)</li> <li>» Register Quantity Consumed</li> </ul>                                                                                                    | YES                                                                                                    |
| » Blank Sheet of A4 Size                                                                                                    | 1                                                                                                    |
| » A4 Blank Sheet Quantity Consumed                                                                                                    | Yes                                                                                                    |
| » Cartridge                                                                                                    | 2300                                                                                                    |
| » Cartridge Quantity Consumed                                                                                                    | Yes                                                                                                    |
| » USB Drives                                                                                                    | 1                                                                                                    |
| » USB Drives Quantity Consumed                                                                                                    | Yes                                                                                                    |
| » Blank DVDs Rewritable                                                                                                    |                                                                                                    |
| » Blank DVD-RW Quantity Consumed                                                                                                    | Yes                                                                                                    |
| » White Board Marker with Duster                                                                                                    | 25                                                                                                    |
| » Quantity Consumed                                                                                                    | Yes                                                                                                    |
| » Electricity bill                                                                                                    | 6                                                                                                    |
| » Internet connectivity                                                                                                    | Yes                                                                                                    |
| » Reason for Unavailablity                                                                                                    | Yes                                                                                                    |
| Electrical Meter Reading and Generato                                                                                                    | r Meter Reading                                                                                                    |
| » Generator meter reading                                                                                                    | The same of the same of the sa |
| » Electrical meter reading                                                                                                    | 927<br>302                                                                                                    |
| Equipment replacement de                                                                                                    |                                                                                                    |
| » Replacement of any Equipment by Agency                                                                                                    |                                                                                                    |
| » Name of the Equipment                                                                                                    | No                                                                                                    |
| Theft/Damaged Equipme                                                                                                    | nt                                                                                                    |
| » Equipment theft/damage                                                                                                    |                                                                                                    |
| » If Yes; Name the Equipment                                                                                                    | No                                                                                                    |
| Lab Utilization details                                                                                                    | ***************************************                                                                                                    |
| » No. of 9th Class students                                                                                                    |                                                                                                    |
| » 9th Class students attending ICT labs                                                                                                    | 46                                                                                                    |
| » No. of 10th Class students                                                                                                    | 46                                                                                                    |
| » 10th Class students attending ICT labs                                                                                                    | 86                                                                                                    |
|                                                                                                    | 86                                                                                                    |
| No. of hours for the following month lab h                                                                                                    | nas been utilized                                                                                                    |
| Hours1                                                                                                    | April                                                                                                    |
| Month-2                                                                                                    | 28                                                                                                    |
| Hours2                                                                                                    | May                                                                                                    |
| Month-3                                                                                                    | 6                                                                                                    |
| Hours3                                                                                                    | June                                                                                                    |
| a company to the company of the company of the comp | 28                                                                                                    |

| Whours4 Whours5 Whours6 Whours6 Whours7  Server & Node Downtime details Server Downtime Complaint logged date1 Server Downtime Complaint Closure date1 Server Downtime Complaint Closure date2 Server Downtime Complaint Closure date3 Server Downtime Complaint logged date3 Server Downtime Complaint Closure date3 No. of Non-working days in between No. of working days in downtime  Stand alone PC downtime details                                  | July 56 August 56 September 60 October 3   |
|----------------------------------------------------------------------------------------------------|--------------------------------------------|
| Month-6  Month-7  Hours7  Server & Node Downtime details  Server Downtime Complaint logged date1  Server Downtime Complaint Closure date1  Server Downtime Complaint logged date2  Server Downtime Complaint Closure date2  Server Downtime Complaint Closure date3  Server Downtime Complaint logged date3  Server Downtime Complaint Closure date3  No. of Non-working days in between  No. of working days in downtime  Stand alone PC downtime details | August<br>56<br>September<br>60<br>October |
| Month-6  Month-7  Hours7  Server & Node Downtime details  Server Downtime Complaint logged date1  Server Downtime Complaint Closure date1  Server Downtime Complaint logged date2  Server Downtime Complaint Closure date2  Server Downtime Complaint Closure date3  Server Downtime Complaint logged date3  Server Downtime Complaint Closure date3  No. of Non-working days in between  No. of working days in downtime  Stand alone PC downtime details | 56<br>September<br>60<br>October           |
| Server & Node Downtime details  Server Downtime Complaint logged date1 Server Downtime Complaint Closure date1 Server Downtime Complaint logged date2 Server Downtime Complaint Closure date2 Server Downtime Complaint Closure date3 Server Downtime Complaint logged date3 Server Downtime Complaint Closure date3 No. of Non-working days in between No. of working days in downtime  Stand alone PC downtime details                                   | September<br>60<br>October                 |
| Server & Node Downtime details  Server Downtime Complaint logged date1 Server Downtime Complaint Closure date1 Server Downtime Complaint logged date2 Server Downtime Complaint Closure date2 Server Downtime Complaint Closure date3 Server Downtime Complaint logged date3 Server Downtime Complaint Closure date3 No. of Non-working days in between No. of working days in downtime  Stand alone PC downtime details                                   | 60<br>October                              |
| Server & Node Downtime details Server Downtime Complaint logged date1 Server Downtime Complaint Closure date1 Server Downtime Complaint logged date2 Server Downtime Complaint Closure date2 Server Downtime Complaint logged date3 Server Downtime Complaint logged date3 Server Downtime Complaint Closure date3 No. of Non-working days in between No. of working days in downtime  Stand alone PC downtime details                                     | October                                    |
| Server & Node Downtime details  Server Downtime Complaint logged date1 Server Downtime Complaint Closure date1 Server Downtime Complaint logged date2 Server Downtime Complaint Closure date2 Server Downtime Complaint logged date3 Server Downtime Complaint Closure date3 No. of Non-working days in between No. of working days in downtime  Stand alone PC downtime details                                                                           |                                            |
| Server Downtime Complaint logged date1 Server Downtime Complaint Closure date1 Server Downtime Complaint logged date2 Server Downtime Complaint Closure date2 Server Downtime Complaint logged date3 Server Downtime Complaint Closure date3 No. of Non-working days in between No. of working days in downtime  Stand alone PC downtime details                                                                                                    | 3                                          |
| Server Downtime Complaint logged date1 Server Downtime Complaint Closure date1 Server Downtime Complaint logged date2 Server Downtime Complaint Closure date2 Server Downtime Complaint logged date3 Server Downtime Complaint Closure date3 No. of Non-working days in between No. of working days in downtime  Stand alone PC downtime details                                                                                                    | ************                               |
| Server Downtime Complaint Closure date1 Server Downtime Complaint logged date2 Server Downtime Complaint Closure date2 Server Downtime Complaint logged date3 Server Downtime Complaint Closure date3 No. of Non-working days in between No. of working days in downtime  Stand alone PC downtime details                                                                                                    |                                            |
| Server Downtime Complaint logged date2 Server Downtime Complaint Closure date2 Server Downtime Complaint logged date3 Server Downtime Complaint Closure date3 No. of Non-working days in between No. of working days in downtime Stand alone PC downtime details                                                                                                    |                                            |
| Server Downtime Complaint Closure date2 Server Downtime Complaint logged date3 Server Downtime Complaint Closure date3 No. of Non-working days in between No. of working days in downtime Stand alone PC downtime details                                                                                                    |                                            |
| Server Downtime Complaint logged date3 Server Downtime Complaint Closure date3 No. of Non-working days in between No. of working days in downtime Stand alone PC downtime details                                                                                                    |                                            |
| Server Downtime Complaint Closure date3  No. of Non-working days in between  No. of working days in downtime  Stand alone PC downtime details                                                                                                    |                                            |
| No. of Non-working days in between  No. of working days in downtime  Stand alone PC downtime details                                                                                                    |                                            |
| No. of working days in downtime  Stand alone PC downtime details                                                                                                    | 0                                          |
| Stand alone PC downtime details                                                                                                    |                                            |
|                                                                                                    | 0                                          |
| PC downtime Complaint logged date1                                                                                                    |                                            |
| PC downtime Complaint Closure date1                                                                                                    |                                            |
| PC downtime Complaint logged date2                                                                                                    | **************                             |
| PC downtime Complaint Closure date2                                                                                                    |                                            |
| PC downtime Complaint logged date3                                                                                                    | ·                                          |
| PC downtime Complaint Closure date3                                                                                                    |                                            |
| No. of Non-working days in between                                                                                                    |                                            |
| No. of working days in downtime                                                                                                    | 0                                          |
| UPS downtime details                                                                                                    | 0                                          |
| UPS downtime Complaint logged date1                                                                                                    |                                            |
| UPS downtime Complaint Closure date1                                                                                                    |                                            |
| UPS downtime Complaint logged date2                                                                                                    |                                            |
| UPS downtime Complaint Closure date2                                                                                                    |                                            |
| UPS downtime Complaint logged date3                                                                                                    |                                            |
| UPS downtime Complaint Closure date3                                                                                                    |                                            |
| No. of Non-working days in between                                                                                                    |                                            |
| No. of working days in downtime                                                                                                    | 0                                          |
| Genset downtime details                                                                                                    | 0                                          |
| JPS downtime Complaint logged date1                                                                                                    |                                            |
| JPS downtime Complaint Closure date1                                                                                                    |                                            |
| JPS downtime Complaint logged date2                                                                                                    |                                            |
| JPS downtime Complaint Closure date2                                                                                                    |                                            |
| JPS downtime Complaint logged date3                                                                                                    |                                            |
| JPS downtime Complaint Closure date3                                                                                                    |                                            |
| No. of Non-working days in between                                                                                                    |                                            |
| No. of working days in downtime                                                                                                    | 0                                          |

## Integrated Computer Projector downtime details

| » Projector downtime Complaint logged date1     | time details                            |
|-------------------------------------------------|-----------------------------------------|
| » Projector downtime Complaint Closure date1    | ************                            |
| » Projector downtime Complaint logged date2     |                                         |
| » Projector downtime Complaint Closure date2    |                                         |
| » Projector downtime Complaint logged date3     |                                         |
| » Projector downtime Complaint Closure date3    |                                         |
| » No. of Non-working days in between            |                                         |
| » No. of working days in downtime               | 0                                       |
| Printer downtime details                        |                                         |
| » Printer downtime Complaint logged date1       |                                         |
| » Printer downtime Complaint Closure date1      | *******************                     |
| Printer downtime Complaint logged date2         |                                         |
| Printer downtime Complaint Closure date2        |                                         |
| » Printer downtime Complaint logged date3       |                                         |
| » Printer downtime Complaint Closure date3      | *******************                     |
| No. of Non-working days in between              | 0                                       |
| No. of working days in downtime                 | 0                                       |
| Interactive White Board (IWB) downti            |                                         |
| IWB downtime Complaint logged date1             |                                         |
| IWB downtime Complaint Closure date1            |                                         |
| IWB downtime Complaint logged date2             | *************************************** |
| IWB downtime Complaint Closure date2            |                                         |
| IWB downtime Complaint logged date3             |                                         |
| IWB downtime Complaint Closure date3            |                                         |
| No. of Non-working days in between              | 0                                       |
| No. of working days in downtime                 | 0                                       |
| Servo stabilizer downtime deta                  | ils                                     |
| stabilizer downtime Complaint logged date1      |                                         |
| stabilizer downtime Complaint Closure date1     | ******************                      |
| stabilizer downtime Complaint logged date2      |                                         |
| stabilizer downtime Complaint Closure date2     |                                         |
| stabilizer downtime Complaint logged date3      |                                         |
| stabilizer downtime Complaint Closure date3     |                                         |
| No. of Non-working days in between              | 0                                       |
| No. of working days in downtime                 | 0                                       |
| Switch, Networking Components and other periphe | eral downtime details                   |
| peripheral downtime Complaint logged date1      |                                         |
| peripheral downtime Complaint Closure date1     |                                         |
| peripheral downtime Complaint logged date2      |                                         |
| peripheral downtime Complaint Closure date2     |                                         |
| peripheral downtime Complaint logged date3      |                                         |
| peripheral downtime Complaint Closure date3     |                                         |
| No. of Non-working days in between              | 0                                       |

Signature of Head Master Mistre Headmas School J.R.M High School Tentulimundal Govt. New